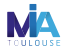

### **Practicals**

Design your protein :-)

#### Thomas Schiex

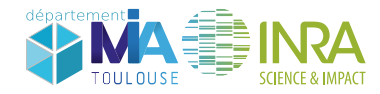

November/December 2017 Cargèse, Corsica, France

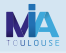

#### Rosetta, PyRosetta and beta\_nov16

- Rosetta: RosettaCommons, long list of people (D. Baker PI)
- PyRosetta: Python bindings to Rosetta (Sergey Lyskov, Graylab, John Hopkins University)
- **•** beta\_nov16: Frank Di Maio (UW, not IPD: huge work, seems to do very well).

## Planned program

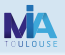

### Virtual machine: PyRosetta, scripts

- Preparing your system (minimal, PyRosetta)
- Computing energy matrices beta/PyRosetta (AMBER/EEF1/Osprey: See SpeedUp2)
- Solving the SCP problem with Pyrosetta and toulbar2
- Designing with PyRosetta and toulbar2
- Enumerating sequence·conformations, sequences only
- Incorporating fitness in the energy function.
- Affinity: ∆∆G and ∆∆E

#### Missing: Forward folding

David Simoncini, Thomas Schiex, and Kam YJ Zhang. "Balancing exploration and exploitation in population-based sampling improves fragment-based de novo protein structure prediction". In: Proteins: Structure, Function, and Bioinformatics 85.5 (2017), pp. 852–858

### Assumptions, trust

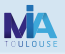

#### It would be nice to know

- physics, atoms, amino-acids, bonds, proteins, X-ray cristallography. . .
- Linux/Unix (shells)
- Python3
- o toulbar2
- I cannot say you should know Rosetta (infeasible)

### Assumptions, trust

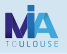

#### It would be nice to know

- physics, atoms, amino-acids, bonds, proteins, X-ray cristallography. . .
- Linux/Unix (shells)
- Python3
- o toulbar2
- I cannot say you should know Rosetta (infeasible)
- the provided Python scripts are part of a currently under revision submission.
- please do not distribute them.

## Building energy matrices

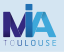

### Using either

- the design score function beta (Rosetta)
- the physical (MD) force field AMBER+EEF1 (SpeedUp2)

## Building energy matrices

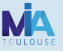

#### Using either

- the design score function beta (Rosetta)
- the physical  $(MD)$  force field  $AMBER + EEF1$  (SpeedUp2)

#### All based on existing work

- AMBER/Osprey: Seydou Traoré et al. "A new framework for computational protein design through cost function network optimization". In: Bioinformatics 29.17 (2013), pp. 2129–2136
- Beta/Rosetta: David Simoncini et al. "Guaranteed Discrete Energy Optimization on Large Protein Design Problems". In: Journal of chemical theory and computation  $11.12$  (2015), pp. 5980–5989 for design, Clément Viricel et al. "Cost Function Network-based Design of Protein-Protein Interactions: predicting changes in binding affinity". In: Under revision (2017) for affinity.
- It is possible to design real proteins with this, already.

### Usual preparation

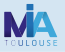

#### Preparing structures

- X-ray cristallography/MNR/CryoEM have weaknesses
- Missing data: atoms (hydrogens or more)
- Precision: unrealistic positions (strained bonds, steric clashes,. . . )

### Usual preparation

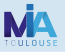

#### Preparing structures

- X-ray cristallography/MNR/CryoEM have weaknesses
- Missing data: atoms (hydrogens or more)
- Precision: unrealistic positions (strained bonds, steric clashes,. . . )

#### Preparing structures

- fill-in missing H (protons) at least
- adjust positions to fit with existing knowledge (radiuses, distances, angles)
- ideally using the force field you'll use to design

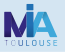

#### What is the difference?

- Minimization: continuous local optimisation of energy (cartesian coordinates or angles/distances), gradient based mostly.
- Relaxation: cycles of minimization and Monte-Carlo based Side-Chain Packing (SCP)
- **•** energy usually biased by "harmonic potentials" to remain close to experimental data

### Let's do it first

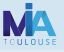

cd TSc/single ls make clean make showpars make 1aho.rlx

### Let's do it first

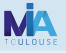

cd TSc/single ls make clean make showpars make 1aho.rlx

#### Let's dig a bit

- $\bullet$  the Rosetta messages (disulfide bridges,...)
- the PDB files 1aho.pdb, 1aho.rlx (pymol both)
- the parameters (pars, all of them)
- the python script (tb2cpd.py: just the load/relax parts)
- **•** the Makefile

Let's do it first

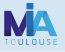

cd TSc/single  $\overline{\phantom{a}}$ make clean make showpars make 1aho.rlx

#### Let's dig a bit

- $\bullet$  the Rosetta messages (disulfide bridges,...)
- the PDB files 1aho.pdb, 1aho.rlx (pymol both)
- the parameters (pars, all of them)
- $\bullet$  the python script (tb2cpd.py: just the load/relax parts)
- **•** the Makefile

Download another PDB and relax it. Error messages?

## Side-Chain Packing

- Explain the 1aho.resfile
- Edit the resfile to do "Side-Chain Päcking" only
- SCP 1ah0: make 1aho.opt
- Explore: pymol 1aho.opt, less 1aho.show

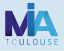

## Side-Chain Packing

- Explain the 1aho.resfile
- Edit the resfile to do "Side-Chain Päcking" only
- SCP 1ah0: make 1aho.opt
- Explore: pymol 1aho.opt, less 1aho.show

#### What happened: Makefile

- **o** the relaxed PDB exists
- The energy matrix is computed (.wcsp format)
- toulbar2 is there, so not downloaded using git (cpd branch)
- toulbar2 is there, so not compiled
- an upper bound is computed using fixbb (often useless)
- toulbar2 solves the .wcsp file and outputs the GMEConformation
- the conformation is used to create the associated PDB+stats

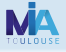

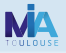

- choose your favorite monomer structure (PDB)
- $\bullet$  change parameters (extended rotamers,...)
- side-chain pack it (resfile)

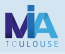

- choose your favorite monomer structure (PDB)
- change parameters (extended rotamers,  $\ldots$ )
- side-chain pack it (resfile)

toulbar2 should be able to optimally pack large proteins  $(i1 000$ AAs), and this even using the ex2 rotamer library. The largest we measured defined a space of size  $10^{927}$  conformations. Takes more time.

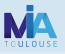

- how is the wcsp file extracted?
- how is toulbar2 called? Which options?
- look into toulbar2 options (just execute toulbar2 with -h)
- $\bullet$  how do we reconstruct the mutated PDB?

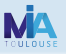

- how is the wcsp file extracted?
- how is toulbar2 called? Which options?
- look into toulbar2 options (just execute toulbar2 with -h)
- how do we reconstruct the mutated PDB?

### (Py)Rosetta

Very touchy. Needs suitable mantras and RotSets (sizes and indices in them) are context sensitive (pose, score function).

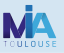

#### Just a matter of changing the resfile

- edit 1aho.resfile and add mutable positions (PIKAA/ALLAA)
- problems are getting harder, pay attention!
- make 1aho.gmec, make 1aho.opt or other targets.

# Listing all sequence conformation within  $\delta$  of GMEC

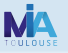

- Do this directly with toulbar2 (in the exes directory)
- Choose a (small) threshold  $\delta$  and compute an upper bound for toulbar2
- look into the 1aho.shft file: energy shift and resolution.
- ./exes/toulbar2 -a -s -ub <ub> 1aho.wcsp (HBFS)
- have a look to toulbar2 web site.

## Listing all sequences within  $\delta$  of GMEC

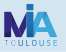

- check the threshold and other parameters (make showpars)
- make 1aho.enum
- This uses DFS (not HBFS)  $+$  SCP-branching

## Incorporating "fitness"

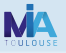

- Evolution of natural similar proteins give us indications on what matters beyond stability as the score function describes it (catalysis, agreggation, flexibility. . . ).
- Recruit "similar" proteins using Psi-blast (in practice, some cleaning may be useful)
- Produce a "position specific score matrix" (see [www.ncbi.nlm.nih.gov/books/NBK2590\)](https://www.ncbi.nlm.nih.gov/books/NBK2590/)
- check parameters.
- o redesign with 1aho.pssm
- Alternatively the native and a protein similarity matrix can be used.

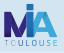

Install toulbar2 (other version)

cd ~/TSc; tar xvfz EasyE-JayZ.tar.gz cd easy\_jayz/exes sh toulbar2-install.sh

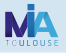

```
Install toulbar2 (other version)
```

```
cd ~/TSc; tar xvfz EasyE-JayZ.tar.gz
cd easy_jayz/exes
sh toulbar2-install.sh
```

```
Estimating affinity by "potential" energy difference
cd ../Example
../exes/EasyE.py --pdb 1CBW.pdb --seq 1CBW.seq \
                   --partner FGH_I
```
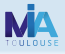

#### Install toulbar2 (other version)

cd ~/TSc; tar xvfz EasyE-JayZ.tar.gz cd easy\_jayz/exes sh toulbar2-install.sh

#### Estimating affinity by "potential" energy difference

```
cd ../Example
../exes/EasyE.py --pdb 1CBW.pdb --seq 1CBW.seq \
                 --partner FGH_I
```
#### **Explanations**

- $\bullet$  EasyE: does  $\Delta \Delta E$  computations
- –pdb: a PDB file with more than 1 chain
- –seq: the mutations that will be considered
- –partner: the two sides of the interaction
- results in associated directory

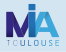

Partition function based

../exes/JayZ.py --pdb 1CBW.pdb --seq 1CBW.seq \ --partner FGH\_I

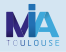

Partition function based

../exes/JayZ.py --pdb 1CBW.pdb --seq 1CBW.seq \ --partner FGH\_I

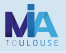

#### Partition function based

../exes/JayZ.py --pdb 1CBW.pdb --seq 1CBW.seq \ --partner FGH\_I

#### **Explanations**

- JayZ: does ∆∆G computations
- similar syntax and output
- Much slower. Z computed only on residues with atoms within 3Å of mutable residues and after a global SCP. Largest integrated space: 10<sup>28</sup>.

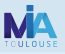

- [1] David Simoncini, Thomas Schiex, and Kam YJ Zhang. "Balancing exploration and exploitation in population-based sampling improves fragment-based de novo protein structure prediction". In: Proteins: Structure, Function, and Bioinformatics 85.5 (2017), pp. 852–858.
- [2] David Simoncini et al. "Guaranteed Discrete Energy Optimization on Large Protein Design Problems". In: Journal of chemical theory and computation 11.12 (2015), pp. 5980–5989.
- [3] Seydou Traoré et al. "A new framework for computational protein design through cost function network optimization". In: Bioinformatics 29.17 (2013), pp. 2129–2136.
- [4] Clément Viricel et al. "Cost Function Network-based Design of Protein-Protein Interactions: predicting changes in binding affinity". In: Under revision (2017).